## How To Remove Domain Controller From Active Directory >>>CLICK HERE<<<

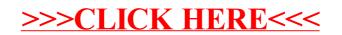